« Quel aménagement du territoire dans un contexte de sobriété foncière ?

# **Dominique BUISSON**

Directeur foncier de l'antenne Quest de l'Etablissement **Public Foncier d'Occitanie** 

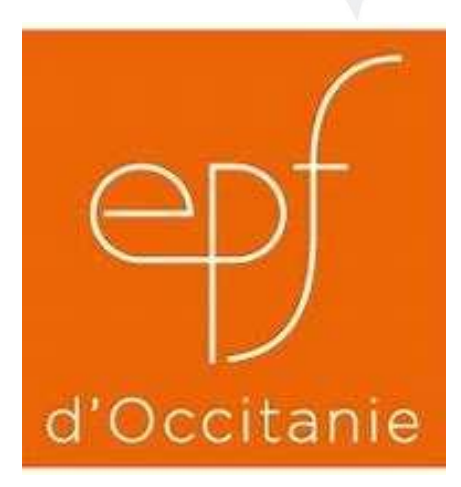

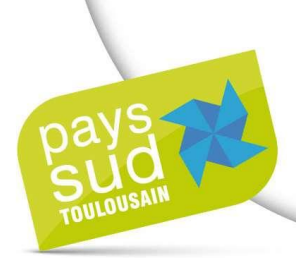

### ETABLISSEMENT PUBLIC FONCIER D'OCCITANIE EXEMPLE D'OPÉRATION EN CENTRE-BOURG

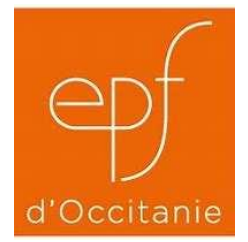

AXE 1 : Sémalens (81) | Redynamisation centre-bourg

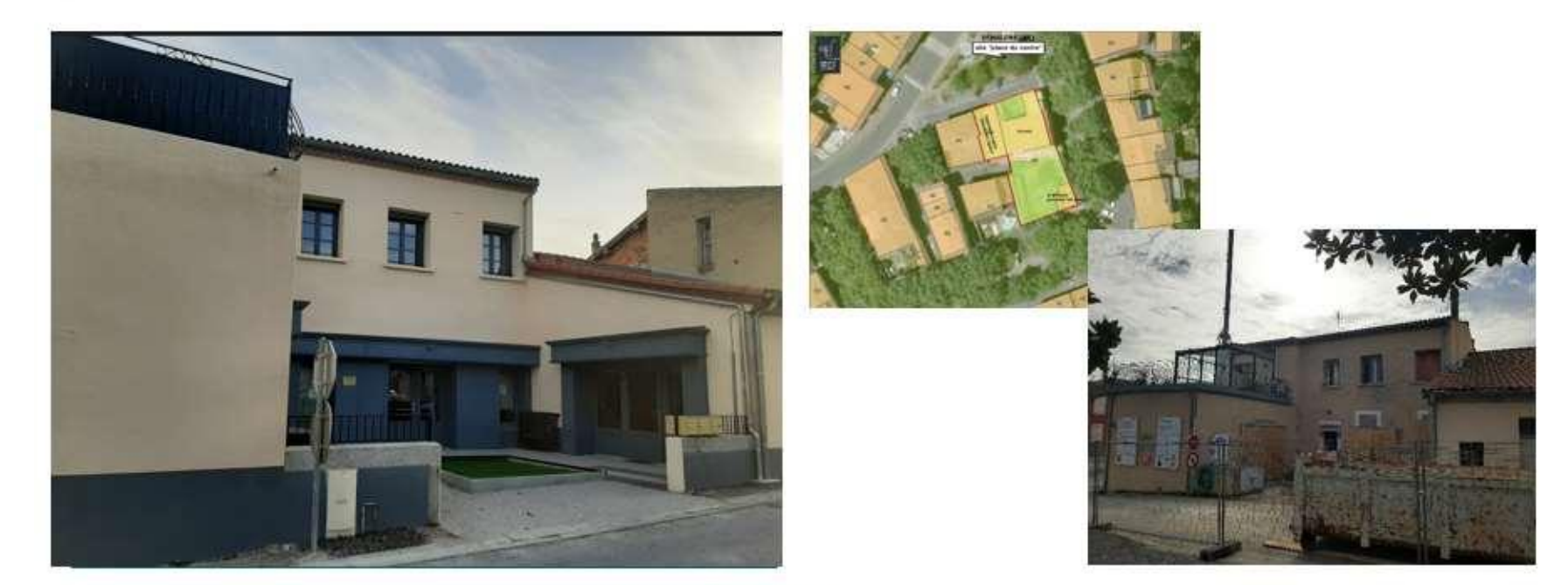

#### **CONTEXTE**

Réhabilitation d'un bâtiment idéalement situé en centre ville pour créer 4 logements sociaux et 3 commerces en rez-de-chaussée

Ingénierie EPF mobilisée : juridique, financier, conseil, études faisabilité (financement EPF 50%) ...

#### **CHIFFRES CLÉS**

- Acquisition: 212 000 €
- Création de 4 logements et 3 commerces en RDC
- Maitre d'ouvrage des logements : SOLIHA 81, maitre d'ouvrage des commerces : Commune de Sémalens
- Cession à la commune le 22/03/2021 pour 134 323 €
- Montant de la minoration : 88 000 €
- La commune met à disposition le foncier à Soliha par un bail à réhabilitation de 25 ans
- Coût des logements 436 K€ TTC
- Coût des commerces  $144$  KE TTC.

**ETABLISSEMENT PUBLIC FONCIER D'OCCITANIE** EXEMPLE D'OPÉRATION EN CENTRE ANCIEN

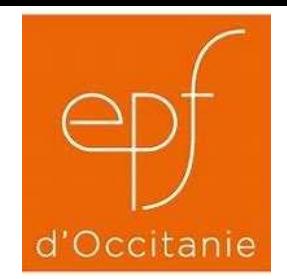

AXE 1 : Bouloc (31) | Développer une offre foncière conséquente en matière de logements

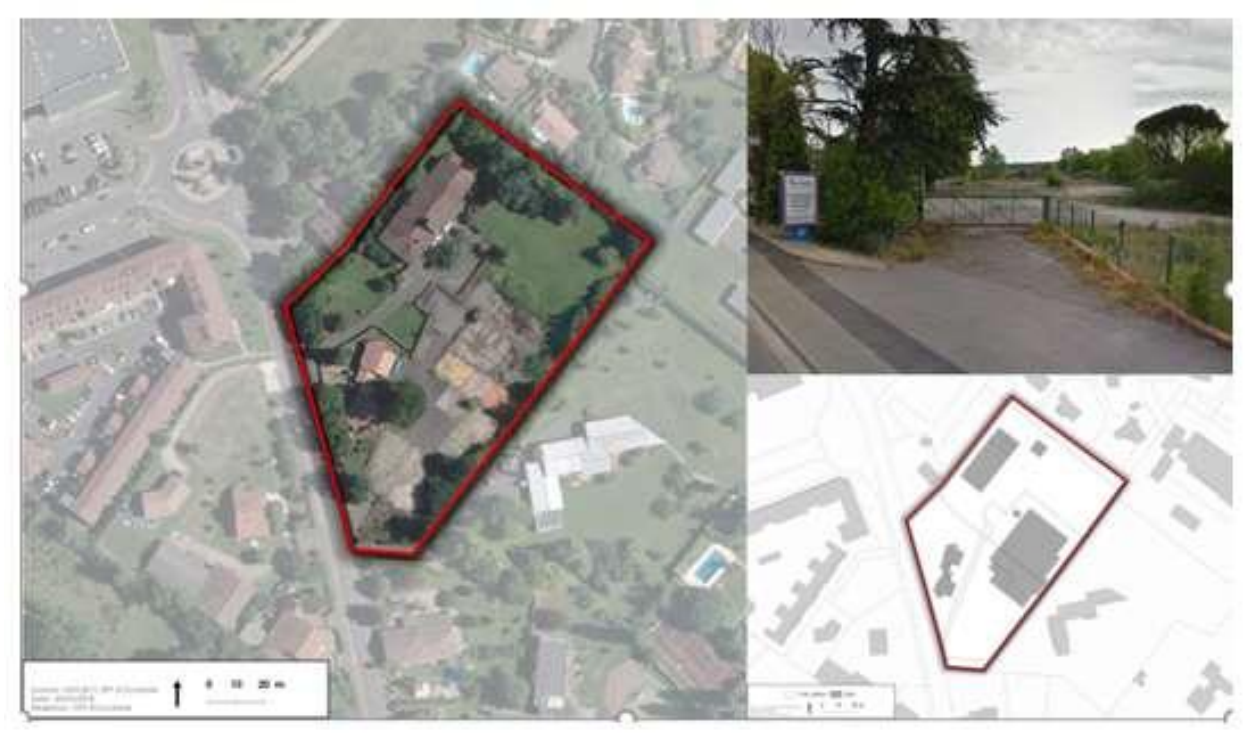

#### **CONTEXTE**

Exemple de renouvellement urbain d'un ilot en centre ancien

Reconversion d'une friche commerciale et densification d'une parcelle résidentielle

OAP définie dans le PLU

### **CHIFFRES CLES**

Acquisition: 1 170 000 €

Création d'un pôle médical et 72 logements

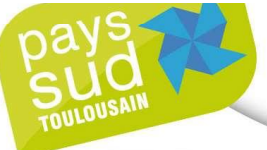

Quels seraient selon vous les 3 critères principaux qui définissent la qualité de vie des habitants ?

## Les résultats

**ENVIRONNEMENT** Qualité environnementale **Alimentation saine et** locale Eau Air Nature, espaces verts

**SERVICES** Commerces de proximité **Emplois locaux** Santé Sécurité

**VIE SOCIALE Associations** Citoyenneté Loisirs Culture Solidarité Lieu de rencontres Intergénérationnel **CADRE DE VIE** Tranquillité Confort **Habitat Bien vivre** calme

**PROXIMITE** Mobilité Intermodalité **Transports en** commun **Mobilités douces**